# The Wiktionary, a project in the service of African languages

Pamputt & Benoît Prieur

**OLDROMMAN (ELD)** WRIG

WikiIndaba, 16-18 March 2018 CC0, https://images.pexels.com/photos/159803/hand-children-child-child-s-hand-159803.jpeg

CONTRACTOR NEWS YOUR

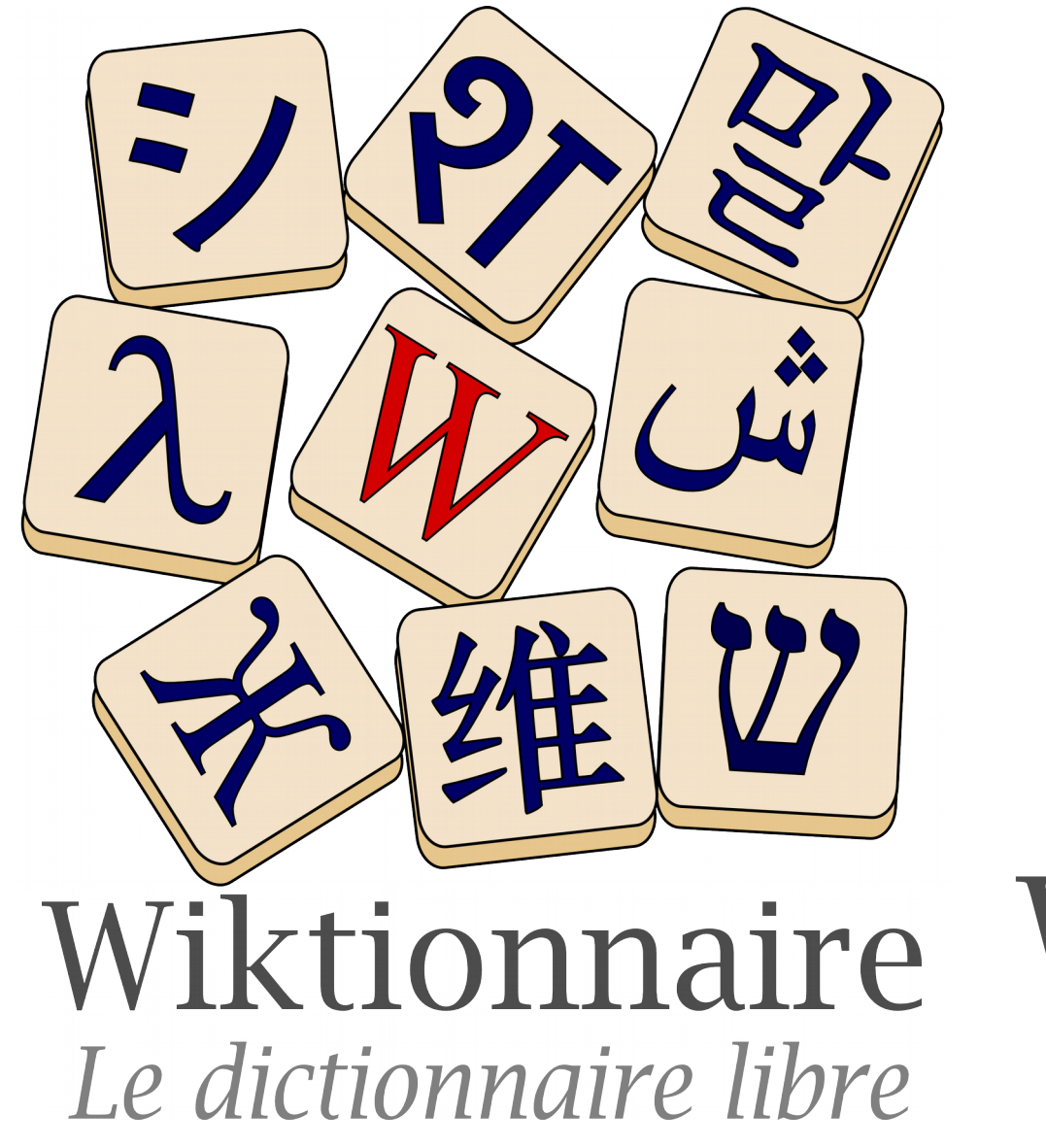

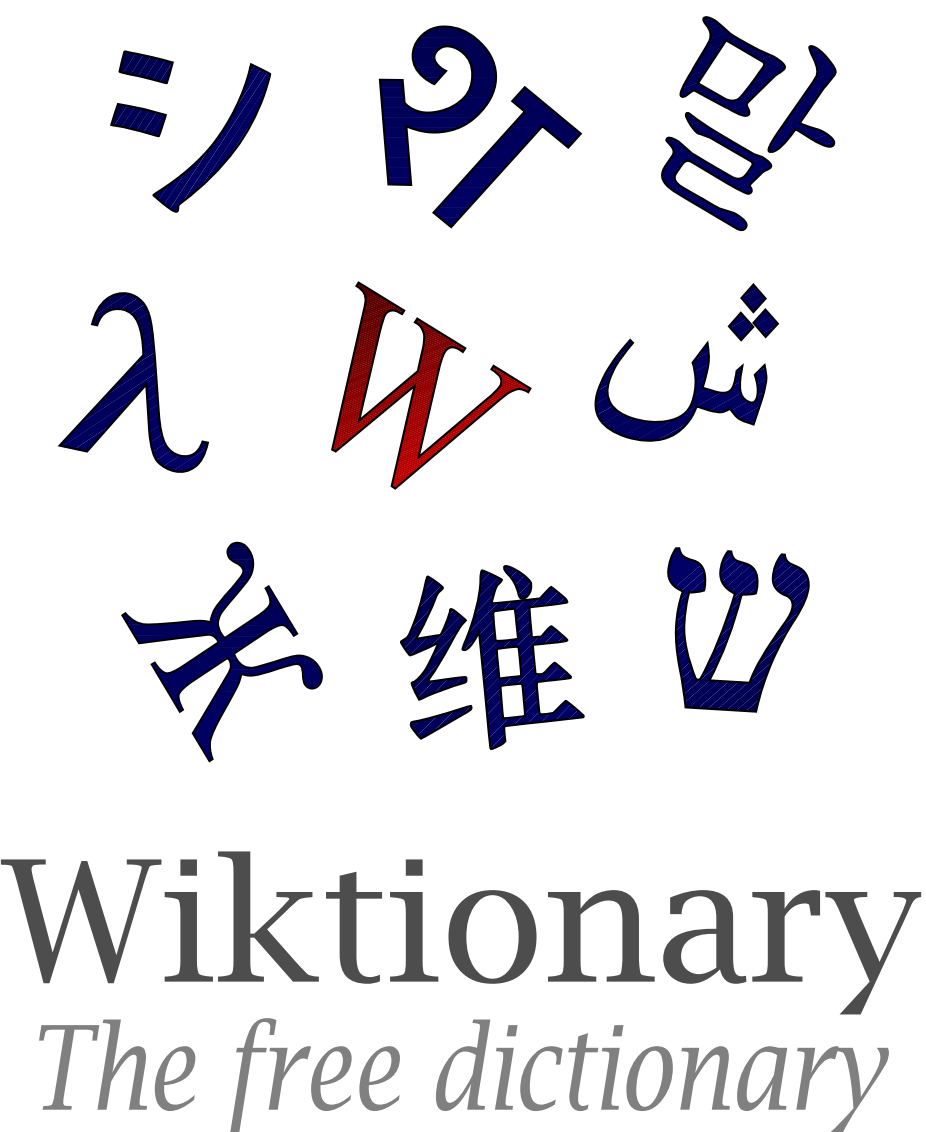

CC

by-sa 4.0,

htttps://commons.wikimedia.org/wiki/File:WiktionaryEn\_-\_DP\_Derivative.svg

### Outline

- Overview
- The Wiktionary project, what is it?
- Preserve langages?
- Some examples within the French Wiktionary
- Lingua Libre, to record all languages of the world

### Overview

- More than 27 million pages in 149 projects
- 41 projects with more than  $100,000$  pages

On the French Wiktionary:

- On average, 200 people contribute at least 5 times per month
- On average, 50 people contribute at least 100 times per month
- Approximately 23,000 page views per hour

Source: https://stats.wikimedia.org/wiktionary/EN/Sitemap.htm https://stats.wikimedia.org/v2/#/fr.wiktionary.org

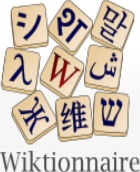

Branche francophone du projet Wiktionary

Version pour appareil mobile #wiktionnaire sur Twitter

Rechercher dans Wiktionnaire Voir le texte source Afficher l'historique

### Le dictionnaire libre

Page d'accueil Recherche avancée Portails thématiques Page au hasard Page au hasard par langue Poser une question

Contribuer

**lournal** des contributeurs La Wikidémie Communauté Discuter sur IRC Modifications récentes Faire un don

Aide Aide Modèles Conventions Créer un article Télécharger

Imprimer / exporter

Créer un livre Télécharger comme PDF Version imprimable

Dans d'autres projets Wikimédia Commons Mediawik Méta-Wiki Wikispecies Wikilivres Wikidata Wikinews Wikipédia

#### Bienvenue sur le Wiktionnaire Le dictionnaire libre et gratuit que chacun peut améliorer

Francais - Lexiques - Thématiques - Langues - Alphabets

Lire

Singulier Pluriel

bestiaire bestiaires

/pss.tiεR/

#### **K** Entrée en lumière

#### **Français**

#### **bestiaire**

#### Étymologie

(Nom 1) (1495) Du latin bestiarius (même sens), de bestia, « bête ». (Nom 2) (1120) Du latin bestiarium (même sens), de bestia, « bête ».

#### Nom commun 1

#### bestiaire \bɛs.tjɛʁ\ masculin

1. (Antiquité) Sorte de gladiateur qui affrontait des animaux féroces pendant les jeux du cirque. 2. (Antiquité romaine) Condamné mis à mort par des animaux.

#### Nom commun 2

**bestiaire** \bɛs.tiɛʁ\ masculin

- 1. (Moyen Âge) Ouvrage du Moyen Âge, qui rassemble des descriptions d'animaux réels et légendaires.
- Dans cette dernière viennent se ranger les recueils de la science du moven-âge, qui portaient le nom de Trésors, d'Images du monde, de Miroirs, de Bestiaires, etc. Ces recueils étaient originairement en latin ; quelques-uns pourtant ont été rédigés ou en provençal ou en français. - (Jean-Jacques Ampère, La Littérature francaise au moven-âge. Revue des Deux Mondes, 1839, tome 19)
- 2. (Par extension) Ensemble de représentations d'animaux.
	- · La rue Saint-Jean traverse le quartier du même nom, avec un bestiaire diversifié tout au long des façades Renaissance : griffons, écureuil, lions, hermine, paon, sirène... - (Claude Ferrero, Tous les secrets de Lyon et de ses environs, Ouest-France, 2016, page 15)
- 3. (Par extension) Ensemble d'animaux.
	- · Trois lions, trois léopards et un buste de crocodile ont ainsi rejoint dans le hangar de taxidermie un bison, trophée du président Giscard d'Estaing, et d'autres victimes de la chasse exotique. Un bestiaire figé...

#### $W$  Présentation du projet

3 193 481 pages décrivent en français les mots de plus de 4 100 langues

Le Wiktionnaire est un dictionnaire francophone (écrit en français), libre et gratuit, uniquement descriptif (non normatif), que chacun peut construire et qui décrit les mots, locutions, sigles, préfixes, suffixes, proverbes... de toutes les langues ainsi que les symboles et les caractères. Les pages correspondent donc à des graphies (forme écrite).

La page d'une graphie comporte une section pour chacune des langues dans lesquelles elle existe. Chacune de ces sections contient :

- · l'étymologie, les différents sens, des exemples et citations (exemple : trémie) :
- · la ou les prononciations (exemple : obvious) ;
- · des antonymes et des synonymes, entre autres (exemple : nord) ;
- · des conjugaisons et déclinaisons (exemple : Annexe:Conjugaison en hindi) :
- · des traductions vers les autres langues (exemple : bonjour) ;
- · des mots appartenant à un domaine commun (exemple : Thésaurus:bâton/francais).

De plus, toute personne peut également, sans même devoir se créer un compte:

- · ajouter des mots manquants, des traductions, des étymologies (sans enfreindre le droit d'auteur) :
- · corriger facilement les erreurs éventuelles ;
- · discuter sur une définition ou une prononciation ;
- · participer à la vie communautaire ;
- · proposer des améliorations.

"Describe all words of all languages in all languages."

### Describe a word?

- To define to allow understanding by all audiences: learners, native speakers, specialists
- To specify its temporal, geographical, social and technical use
- To help to define its semantic value using the words around it
- To offer other associated words, favouring navigation

### All words?

- Common words and rare words
- New words and old words
- Local words, words with a restricted or poetic use
- Slang and jargon
- Scientific and technical words

# Of all languages?

- Current and past languages, common as well as rare
- Integrations sourced from linguistic sources
- Structured in speakers, dialects and variants
- Signed languages are still poorly described
- Notable constructed languages (Esperanto, Elvish, Klingon)

# In all languages?

- Several Wiktionary projects
- 149 languages of writing
- Every language has its own vision of the world
- Every culture has its own vision of languages
	- Own categories  $\overline{\phantom{0}}$
	- Traditions of language description

In African languages? Nilo-Saharan: None !!! Niger-Congo: Swahili (14k), Wolof  $(2.3k)$ , Sesotho (1.3k), Lingala (673), Zulu (588), Kinyarwanda (368), Swati (292), Tswana (105) Khoisan: None!!! Austronesian:: Malagasy (4M) Colonial langages: English (5.5M), French (3.2M), German (650k), Portuguese (250k), Afrikaans (20k) Afroasiatic Nilo-Saharan Niger–Congo **Bantu** Khoisan Indo-European Austronesian Afroasiatic: Amharic (216), Arabic (65k), Hausa (260), Oromo (335), Somali (1.6k), Tigrinya (115) CC by-sa 4.0, https://commons.wikimedia.org/wiki/ File: Map of African language families.svg

# How can it help for African langages?

- Everything has to be done (see the previous slide)
- Adding a new entry takes less than 5 minutes (compare to the time needed to write a Wikipedia article)
- Even limited knowledge of a language makes it possible to contribute
- Language communities contributing helps them maintain and deepen knowledge of their own languages
- Interest from linguists

### What to do?

In your mother tongue:

Create a new linguistic version of the Wiktionary (incubator) Develop an existing Wiktionary (Arabic, Swahili, etc.)

In a lingua franca (English, French, etc.): Define vocabulary from your country [[Catégorie:français d'Afrique]] Add translations Add local pronunciation (see Lingua Libre)

### Example: Shawiya language

### Shawiya is a Berber langage spoken by about 2M people in Algeria. Association culturelle Zerfa Chaouie Québec organised Wiktionary contribution workshop during Wikimania 2017.

More than 800 Shawiya words within fr:Catégorie:chaoui during Wikimania and after

### Wiktionnaire chaoui et atelier Wikipédia dans les Aurès

Le 7 mars 2017, lors de l'atelier organisé à Batna et animé par Ahmed Houamel et Reda Kherbouche, au siège de l'Association des Aurès de la culture et des sciences humaines, le thème principal était initiation aux projets de Wikimédia dans le cadre du mois de la contribution francophone 2017. Ils ont exposé le projet Open Street Map également à la fin. Cet atelier a été organisé par Wikimédia Algérie et plusieurs associations, dont l'Association identité du patrimoine culturel dans les Aurès, l'Association des Aurès de la culture et des sciences humaines, New centre vision d'El Madher et l'Association culturelle Zerfa Chaouje Québec, Ahmed Houamel a survolé les différents projets afin d'améliorer le continu encyclopédique de la région des Aurès et de la langue chaouie notamment. L'Association culturelle Zerfa Chaouie Québec appelle à contribution afin de traduire le Wiktionnaire vers la langue chaouie et de créer des entrées pour le Wiktionnaire chaouie. Un atelier de contribution sera organisé par Ahmed Houamel à Montréal durant l'été 2017.

//fr.wiktionary.org/wiki/Catégorie:chaoui

De plus, les organisateurs appellent à participer activement afin de promouvoir la culture de la région dans le monde en contribuant aux projets de Wikimédia.

# Example: other langages spoken in Africa

- Rgaudin (French man who lives in Mali) and Mamadou59 (native speaker) (Kunnafoni) added more than 3,000 words in Koyraboro Senni in 2010. Also in Bambara
- A12n worked in several coutries in West Africa and contributed in Bambara, Fula and Zarma both on fr and en Wiktionaries  $(https://niamey.blogspot.se/2015/07/wikiionary-as-tool-for-african-language.html)$
- Echtio married a Comorian woman and added ~800 words in Shingazidja language, a Bantu langage from Comoros
- Jagwar from Madagascar added more than 20,000 words in Malagasy langage, a Malayo-Polynesian langage
- Also contributions in Afrikaans, Arabic, Lingala, etc.

# Example: French from African countries

- 23 countries within "[Catégorie:français d'Afrique"](https://fr.wiktionary.org/wiki/Cat%C3%A9gorie:fran%C3%A7ais_d%E2%80%99Afrique)
- "[Catégorie:français du Cameroun](https://fr.wiktionary.org/wiki/Cat%C3%A9gorie:fran%C3%A7ais_du_Cameroun)" (chicotteur, faro, koki, makala, mettre dans la sauce, prendre la couchette, tome deux, etc.)
- ["Annexe:Mots français d'origine arabe](https://fr.wiktionary.org/wiki/Annexe:Mots_fran%C3%A7ais_d%E2%80%99origine_arabe)"
- ["Annexe:Camfranglais"](https://fr.wiktionary.org/wiki/Annexe:Camfranglais)
- ["Annexe:Liste de mots nouchis](https://fr.wiktionary.org/wiki/Annexe:Liste_de_mots_nouchis)" (Ivory Coast)

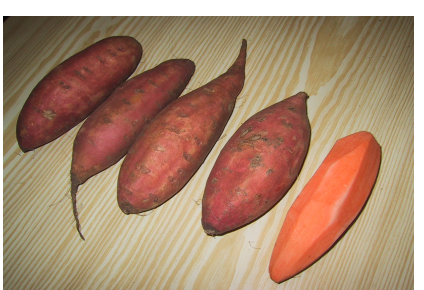

Adding translations in your langage (example: "patate douce" entry):

#### 

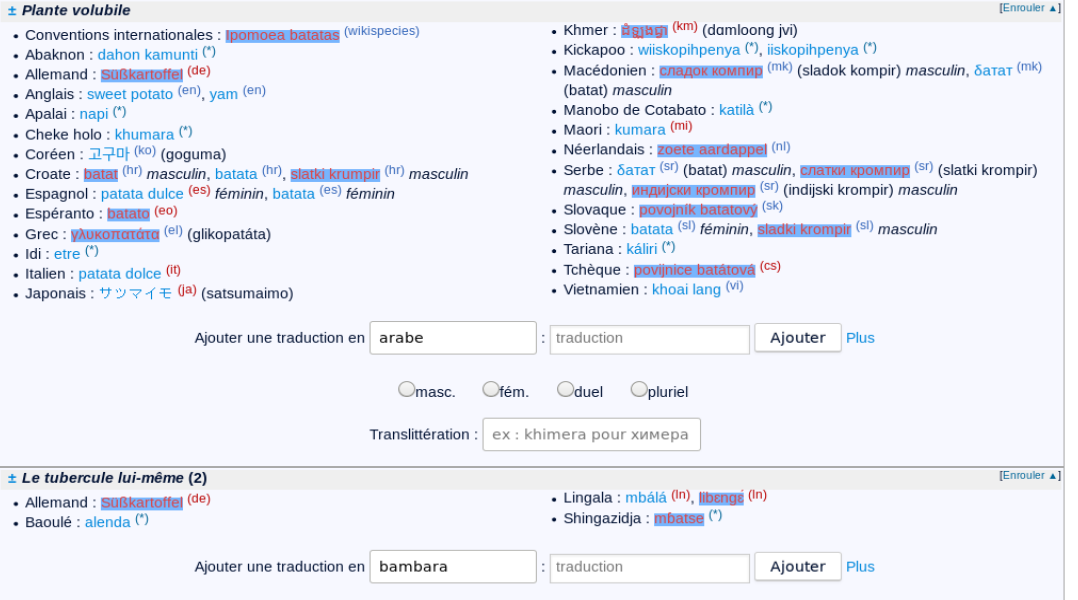

 $\text{Traductions}$   $\oslash$  modifier  $\Box$  modifier le wikicode

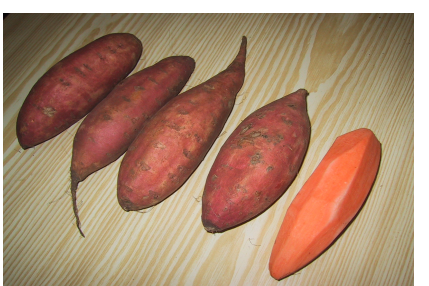

Adding translations in your langage (example: "patate douce" entry): 1) Type your langage

#### $±$  Plante volubile [Enrouler ▲] • Khmer: ជំន្លាងជ្វា <sup>(km)</sup> (damloong jvi) • Conventions internationales : Ipomoea batatas (wikispecies) • Kickapoo : wiiskopihpenya (\*), iiskopihpenya (\*) • Abaknon : dahon kamunti (\*) • Macédonien : сладок компир (mk) (sladok kompir) masculin,  $\delta$ атат (mk) • Allemand: Süßkartoffel (de) (batat) masculin • Anglais: sweet potato (en), yam (en) • Manobo de Cotabato : katilà (\*) • Apalai : napi (\*) • Maori : kumara (mi) • Cheke holo: khumara (\*) • Néerlandais : zoete aardappel (nl) • Coréen : 고구마 <sup>(ko)</sup> (goguma) • Serbe :  $\delta$ атат <sup>(sr)</sup> (batat) *masculin*, **слатки кромпир** <sup>(sr)</sup> (slatki krompir) • Croate: batat (hr) masculin, batata (hr), slatki krumpir (hr) masculin masculin, индијски кромпир (sr) (indijski krompir) masculin • Espagnol : patata dulce (es) féminin, batata (es) féminin · Slovaque : povojník batatový (sk) · Espéranto : batato (eo) • Slovène : batata <sup>(sl)</sup> féminin, sladki krompir <sup>(sl)</sup> masculin • Grec : γλυκοπατάτα <sup>(el)</sup> (glikopatáta) • Tariana : káliri (\*)  $\bullet$  Idi : etre  $(')$ · Tchèque : povijnice batátová (cs) · Italien : patata dolce (it) • Vietnamien : khoai lang (Vi) • Japonais: サッマイモ (ja) (satsumaimo) Ajouter une traduction en arabe traduction Ajouter Plus  $\bigcirc$ duel Ofém  $O<sub>masc</sub>$ Opluriel Translittération : ex : khimera pour химера [Enrouler  $\triangle$ ] ± Le tubercule lui-même (2) · Lingala : mbálá (In), libengé (In) · Allemand : Süßkartoffel (de) · Shingazidja: mbatse (\*) - Baoulé : alenda (\*) Ajouter une traduction en bambara traduction Ajouter Plus

 $\text{Traductions}$   $\oslash$  modifier  $\Box$  modifier le wikicode

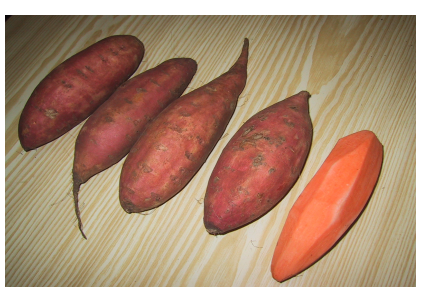

Adding translations in your langage (example: "patate douce" entry): 1) Type your langage 2) Type the translation

#### $±$  Plante volubile **IFnmuler** A • Khmer: ជំន្លាងជ្វា <sup>(km)</sup> (damloong jvi) • Conventions internationales : Ipomoea batatas (wikispecies) • Kickapoo : wiiskopihpenya (\*), iiskopihpenya (\*) • Abaknon : dahon kamunti (\*) • Macédonien : сладок компир (mk) (sladok kompir) masculin,  $\delta$ атат (mk) • Allemand: Süßkartoffel (de) (batat) masculin • Anglais : sweet potato (en), vam (en) • Manobo de Cotabato : katilà (\*) • Apalai : napi (\*) • Maori : kumara (mi) • Cheke holo: khumara (\*) • Néerlandais : zoete aardappel (nl) • Coréen : 고구마 <sup>(ko)</sup> (goguma) • Serbe :  $\delta$ атат <sup>(sr)</sup> (batat) *masculin*, **слатки кромпир** <sup>(sr)</sup> (slatki krompir) • Croate: batat (hr) masculin, batata (hr), slatki krumpir (hr) masculin masculin, индијски кромпир (sr) (indijski krompir) masculin • Espagnol : patata dulce (es) féminin, batata (es) féminin · Slovaque : povojník batatový (sk) · Espéranto : batato (eo) • Slovène : batata <sup>(sl)</sup> féminin, sladki krompir <sup>(sl)</sup> masculin • Grec : γλυκοπατάτα <sup>(el)</sup> (glikopatáta) • Tariana : káliri (\*)  $\bullet$  Idi : etre  $(')$ · Tchèque : povijnice batátová (cs) · Italien : patata dolce (it) • Vietnamien : khoai lang (vi) • Japonais: サッマイモ (ja) (satsumaimo) Ajouter une traduction en arabe traduction Ajouter Plus Opluriel  $O<sub>masc</sub>$ Ofém Oduel Translittération : ex : khimera pour химера [Enrouler A] ± Le tubercule lui-même (2) · Lingala : mbálá (In), libengé (In) • Allemand : Süßkartoffel (de · Shingazidja: mbatse (\*) - Baoulé : alenda (\*) Ajouter une traduction en bambara traduction Ajouter Plus

 $\text{Traductions}$   $\oslash$  modifier  $\Box$  modifier le wikicode

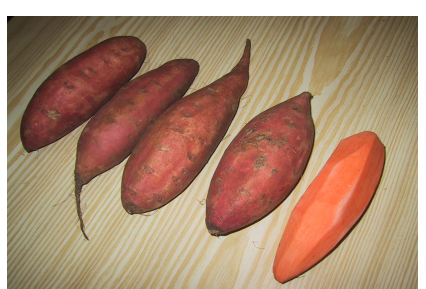

Adding translations in your langage (example: "patate douce" entry): 1) Type your langage 2) Type the translation 3) Add additional informations

#### $±$  Plante volubile **IFnmuler** A • Khmer: ជំន្លាងជ្វា <sup>(km)</sup> (damloong jvi) • Conventions internationales : Ipomoea batatas (wikispecies) • Kickapoo : wiiskopihpenya (\*), iiskopihpenya (\*) • Abaknon : dahon kamunti (\*) • Macédonien : сладок компир (mk) (sladok kompir) masculin,  $\delta$ атат (mk) • Allemand: Süßkartoffel (de) (batat) masculin • Anglais : sweet potato (en), vam (en) • Manobo de Cotabato : katilà (\*) • Apalai : napi (\*) • Maori : kumara (mi) • Cheke holo: khumara (\*) • Néerlandais : zoete aardappel (nl) • Coréen : 고구마 <sup>(ko)</sup> (goguma) • Serbe :  $\delta$ атат <sup>(sr)</sup> (batat) *masculin*, **слатки кромпир** <sup>(sr)</sup> (slatki krompir) • Croate: batat (hr) masculin, batata (hr), slatki krumpir (hr) masculin masculin, индијски кромпир (sr) (indijski krompir) masculin • Espagnol : patata dulce (es) féminin, batata (es) féminin · Slovaque : povojník batatový (sk) · Espéranto : batato (eo) • Slovène : batata <sup>(sl)</sup> féminin, sladki krompir <sup>(sl)</sup> masculin • Grec : γλυκοπατάτα <sup>(el)</sup> (glikopatáta) • Tariana : káliri (\*)  $\bullet$  Idi : etre  $(*)$ · Tchèque : povijnice batátová (cs) · Italien : patata dolce (it) • Vietnamien : khoai lang (vi) • Japonais: サッマイモ (ja) (satsumaimo) Ajouter une traduction en arabe traduction Ajouter Plus Ofém.  $O$ duel  $O$ masc Opluriel ranslittération : ex : khimera pour химера [Enrouler A] ± Le tubercule lui-même (2) · Lingala : mbálá (In), libangá (In) • Allemand : Süßkartoffel (de · Shingazidja: mbatse (\*) - Baoulé : alenda (\*) Ajouter une traduction en bambara traduction Ajouter Plus

 $\text{Traductions}$   $\oslash$  modifier  $\Box$  modifier le wikicode

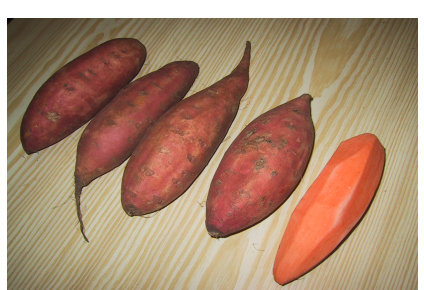

Adding translations in your langage (example: "patate douce" entry): 1) Type your langage 2) Type the translation 3) Add additional informations 4) Click on "Ajouter"

#### $±$  Plante volubile **IFnmuler A** • Khmer: ជំន្លាងជ្វា <sup>(km)</sup> (damloong jvi) • Conventions internationales : Ipomoea batatas (wikispecies) • Kickapoo : wiiskopihpenya (\*), iiskopihpenya (\*) • Abaknon : dahon kamunti (\*) • Macédonien : сладок компир (mk) (sladok kompir) masculin,  $\delta$ атат (mk) • Allemand: Süßkartoffel (de) (batat) masculin • Anglais : sweet potato (en), vam (en) • Manobo de Cotabato : katilà (\*) • Apalai : napi (\*) • Maori : kumara (mi) • Cheke holo: khumara (\*) • Néerlandais : zoete aardappel (nl) • Coréen : 고구마 <sup>(ko)</sup> (goguma) • Serbe :  $\delta$ атат <sup>(sr)</sup> (batat) *masculin*, **слатки кромпир** <sup>(sr)</sup> (slatki krompir) • Croate: batat (hr) masculin, batata (hr), slatki krumpir (hr) masculin masculin, индијски кромпир (sr) (indijski krompir) masculin • Espagnol : patata dulce (es) féminin, batata (es) féminin · Slovaque : povojník batatový (sk) · Espéranto : batato (eo) • Slovène : batata <sup>(sl)</sup> féminin, sladki krompir <sup>(sl)</sup> masculin • Grec : γλυκοπατάτα <sup>(el)</sup> (glikopatáta) • Tariana : káliri (\*)  $\bullet$  Idi : etre  $(*)$ · Tchèque : povijnice batátová (cs) · Italien : patata dolce (it) • Vietnamien : khoai lang (vi) • Japonais: サッマイモ (ja) (satsumaimo) Ajouter une traduction en arabe traduction Ajouter Plus Ofém.  $O$ duel  $O$ masc  $\bigcirc$ pluriel ranslittération : ex : khimera pour химера [Enrouler A] ± Le tubercule lui-même (2) · Lingala : mbálá (In), libangá (In) • Allemand : Süßkartoffel (de · Shingazidja: mbatse (\*) - Baoulé : alenda (\*) Ajouter une traduction en bambara traduction Ajouter Plus

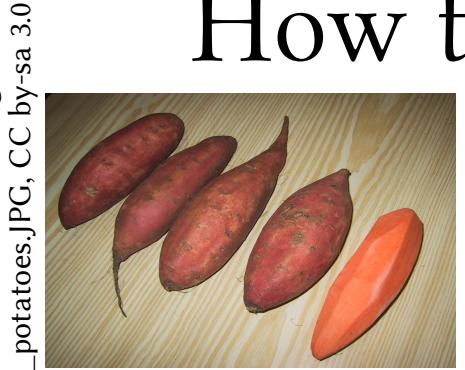

https://commons.wikimedia.org/wiki/<br>File:Sweet\_potatoes.JPG, CC by-sa 3.0 Adding translations in your langage (example: "patate douce" entry): 1) Type your langage

- 2) Type the translation
- 3) Add additional informations
- 4) Click on "Ajouter"

5) Click on "Enregistrer les modifications"

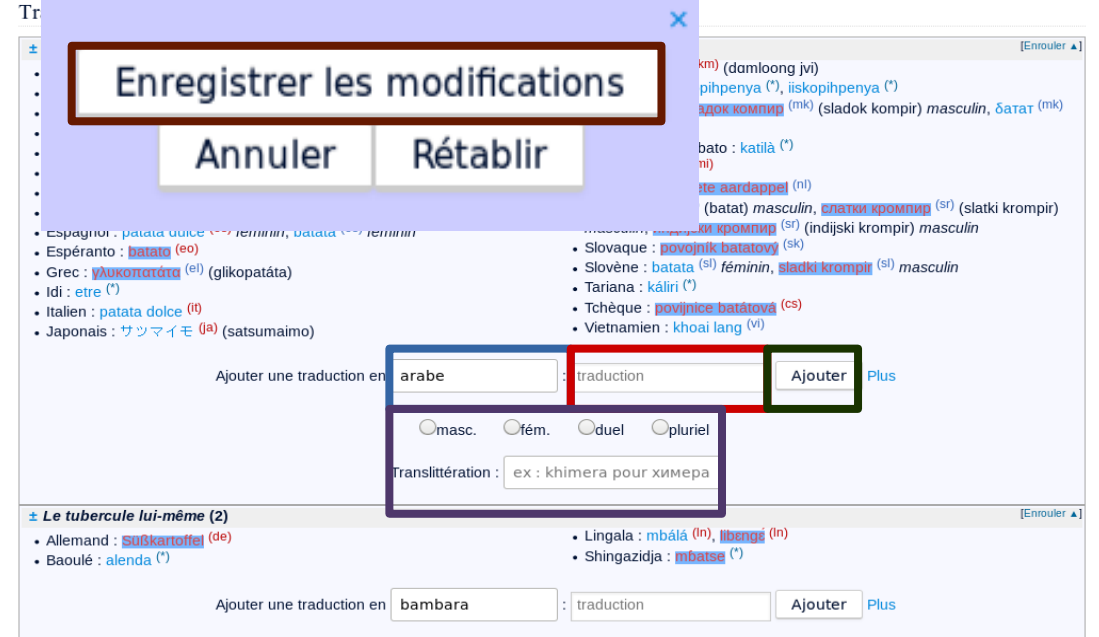

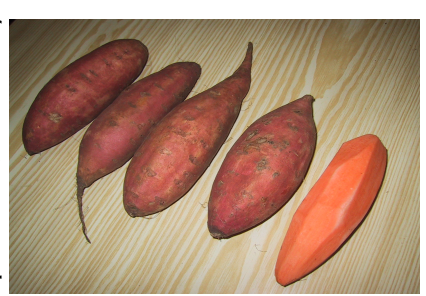

Adding translations in your langage (example: "patate douce" entry):

- 1) Type your langage
- 2) Type the translation
- 3) Add additional informations
- 4) Click on "Ajouter"

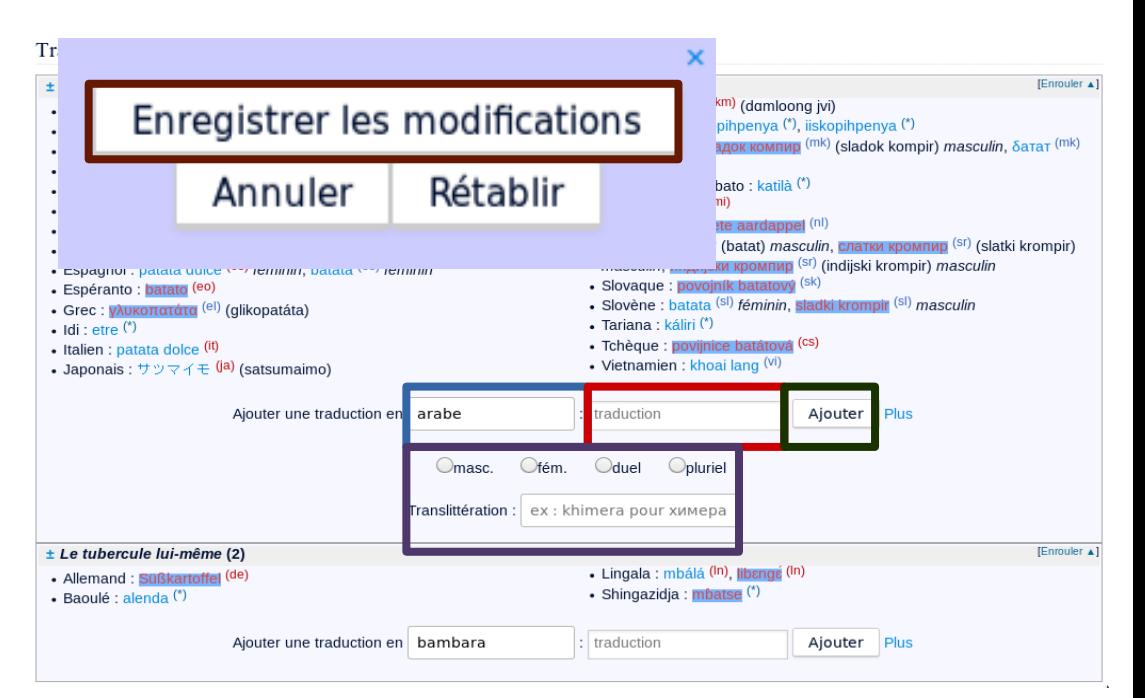

5) Click on "Enregistrer les modifications"

And also other gadgets ("CreerNouveauMot", "CreerTrad", ...) Come to the Wiktionary workshop to discover them

### CC by-sa 3.0, https://commons.wikimedia.org/wiki/ Lingua libre File:Lingua Libre LOGO Carr%C3%A9 ST.png "Recording all languages of the world village by village" Lingua Libre

- Audio recording easy and quick:
	- Recording of list of words
	- Automatic cut
- Accurate metadata (gender, location, age, etc.)
- Free license, possible reuse:
	- Wiktionary

– …

– Researchers in linguistics

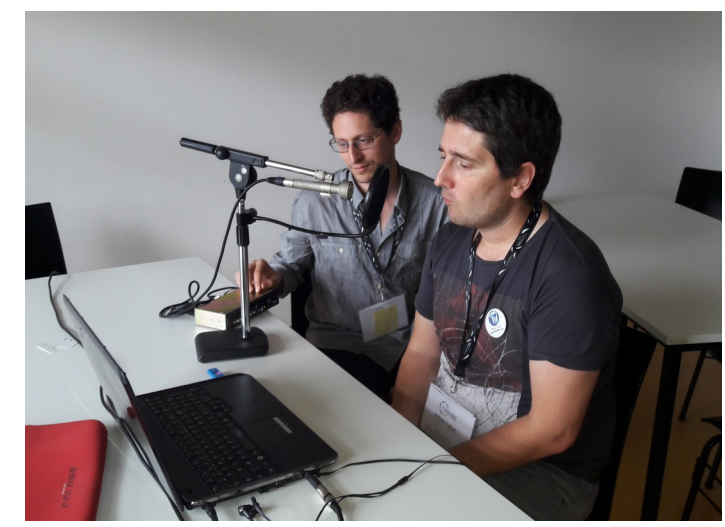

https://commons.wikimedia.org/wiki/File:Enregistrement\_de mots\_en\_langue\_basque\_avec\_Lingua\_Libre\_(1).jpg, CC by-sa 4.0

• Work in progress for a new version with automatic upload to Commons

#### enjailler

Article Discussion &

Lire modifier Modifier le wikicode Historique

Sommaire <sub>masquer</sub> [ - ] Français [×] Étymologie  $F+1$  Verbe **[x]** Références

#### Français / modifier [[]] modifier le wikicode

#### Etymologie modifier [1]] modifier le wikicode

Ce verbe est né dans le nouchi (langage argotique ivoirien), dans les années 1380.

· « S'enjailler » (s'amuser, s'éclater, passer du bon temps, prendre du plaisir) est un néologisme créé par le langage branché ivoirien. - (Sèèd ZEHE, Gbagbologie : Livre I : de la vision à la présidence de la République, L'Harmattan, 2010, page 107)

L'origine étymologique exacte est douteuse, elle vient soit de l'anglais "enjoy" (venant lui-même du français "jouir"), soit d'une déformation de "jaillir" :

- · Quant au néologisme s'enjailler, il trouve son origine bien au-delà des frontières, dans l'anglais enjoy. (Hervé BOURGES, L'Afrique n'attend pas, Actes Sud, 2010, page 119)
- En effet, l'infinitif jaillir dans ce processus a été assimilé à un verbe du premier groupe pour donner jailler ; avec le en qui s'y est soudé et jaillir qui est devenu jailler on obtient le verbe pronominal s'enjailler. - (Langues et littératures, nº 10, Université de Saint-Louis, 2006, page 56)

#### 

enjailler \ã.3a.je\ transitif ou pronominal 1<sup>er</sup> groupe (conjugaison) (pronominal : s'enjailler)

#### 1. (Côte d'Ivoire) Séduire.

- Il paraît que Joël X du lycée français est enjaillé de R. de Sainte Marie. Il est allé raconter à tout le monde qu'il a couché avec elle. (Philippe DUVAL, Côte d'Ivoire : Chroniques de guerre 2002-2011, L'Harmattan, 2012, page 57)
- 2. (Côte d'Ivoire) (Pronominal) Faire la fête ; s'amuser ; passer du bon temps.

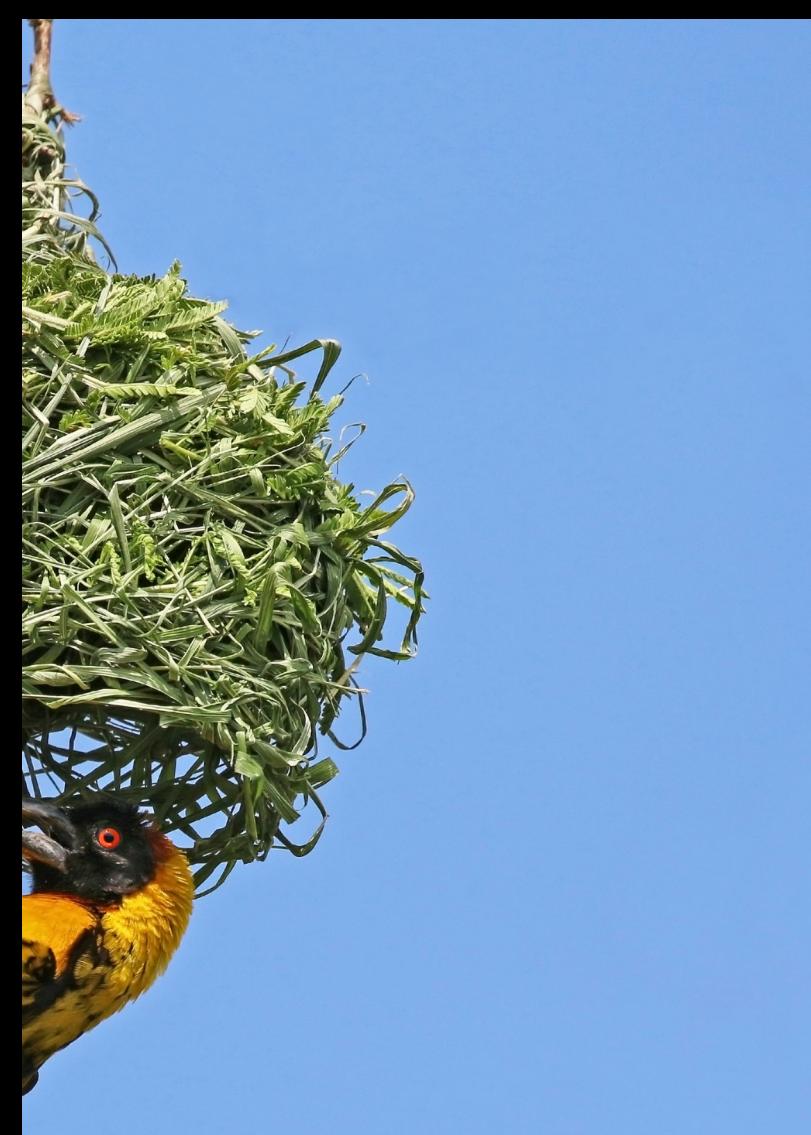

https://commons.wikimedia.org/wiki/File:Black-headed\_weaver\_ (Ploceus\_cucullatus\_bohndorffi)\_male\_nest\_building.jpg, CC by-sa 4.0

### Thanks for your atention!

- Questions?
- Discussion?
- Collaborations?

### Contact

- fr.wiktionary: Pamputt
- en.wiktionary: Metaknowledge

### Possible difficulties

- Contributions with smartphones are not really adapted
- Apart from some gadgets, the Wiktionaries are plenty of templates
- It may not exist an official standardised orthography
- Oral-only langages; how to include them into the Wiktionary?
- ... (see "Dictionary" in [Actualités of February 2018](https://fr.wiktionary.org/wiki/Wiktionnaire:Actualit%C3%A9s/035-f%C3%A9vrier-2018/en) on the French Wiktionary)